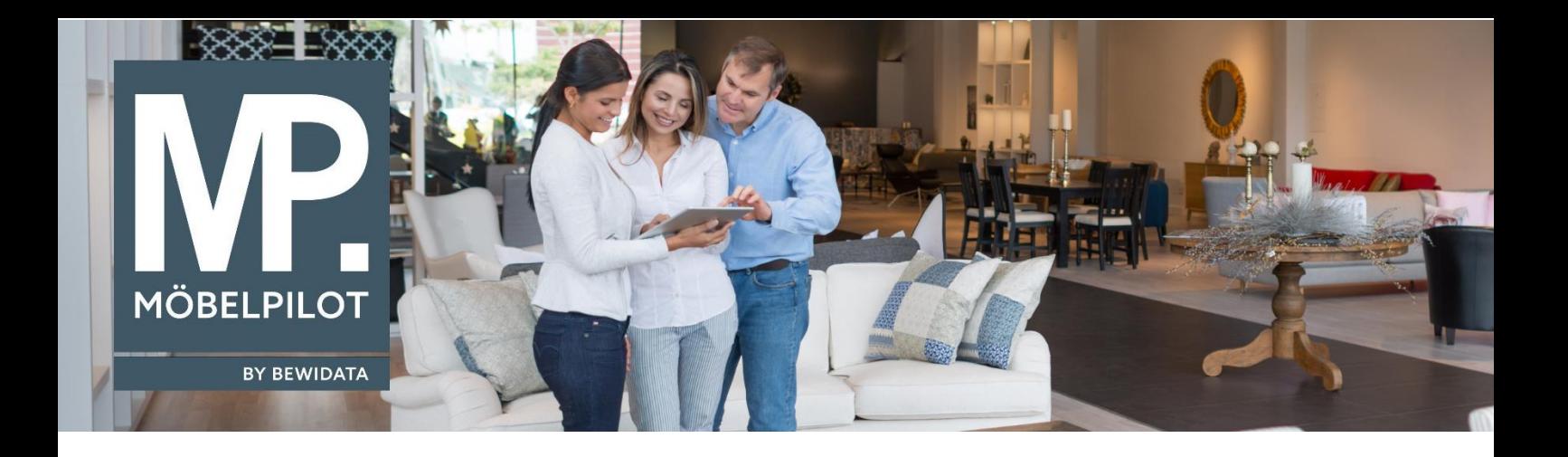

## **MÖBELPILOT**-Änderungshistorie (September 2023; Version 8.0)

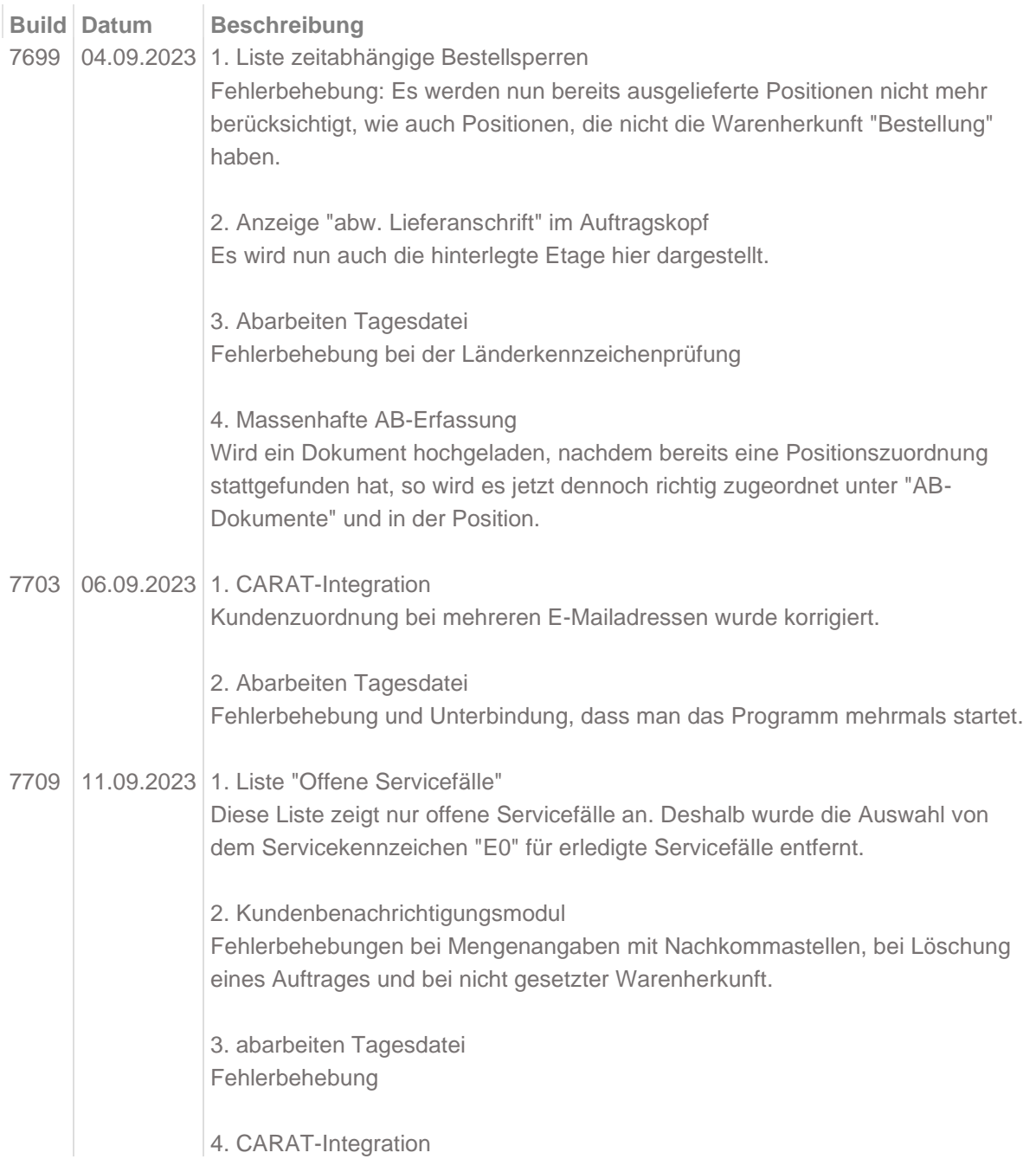

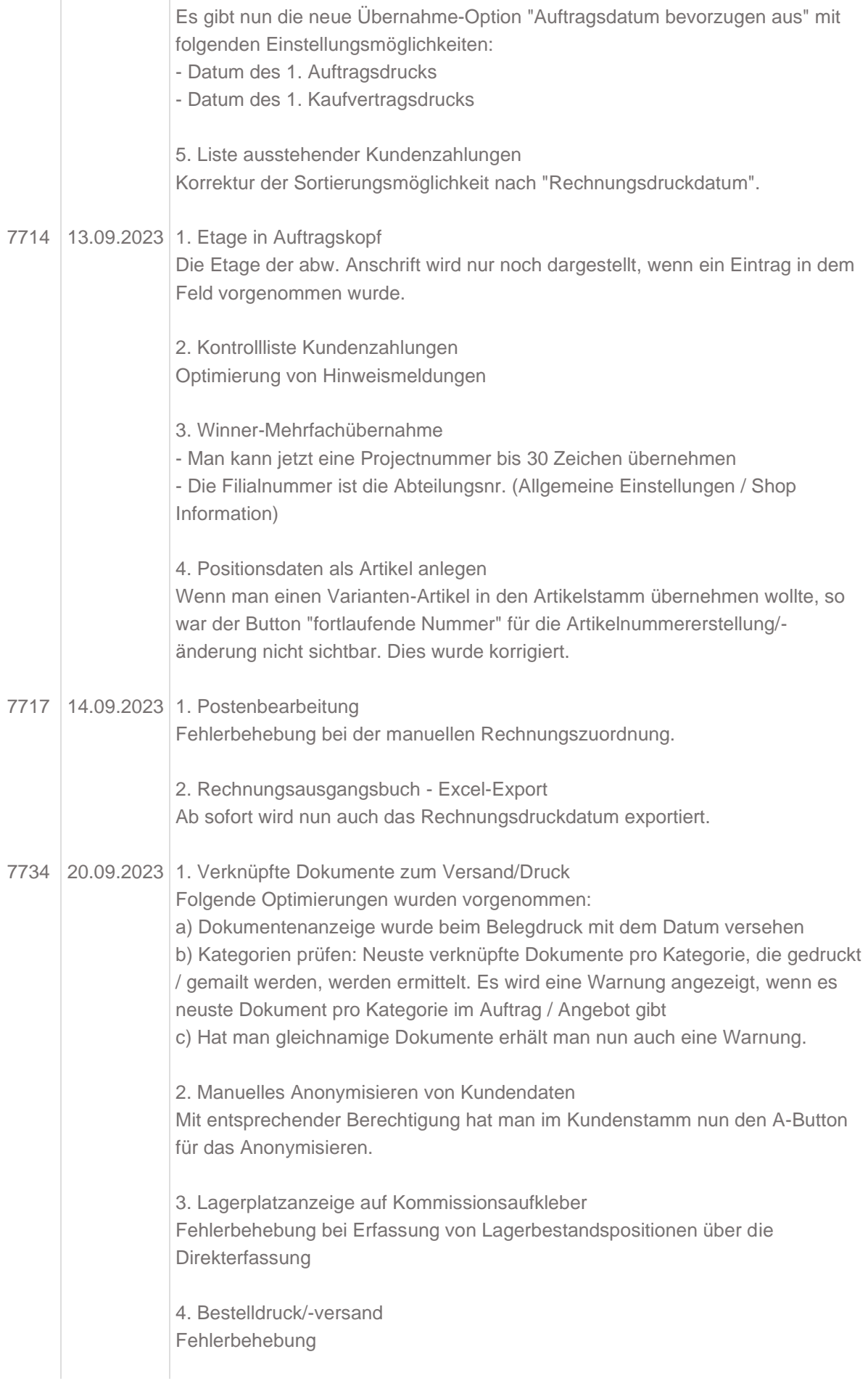

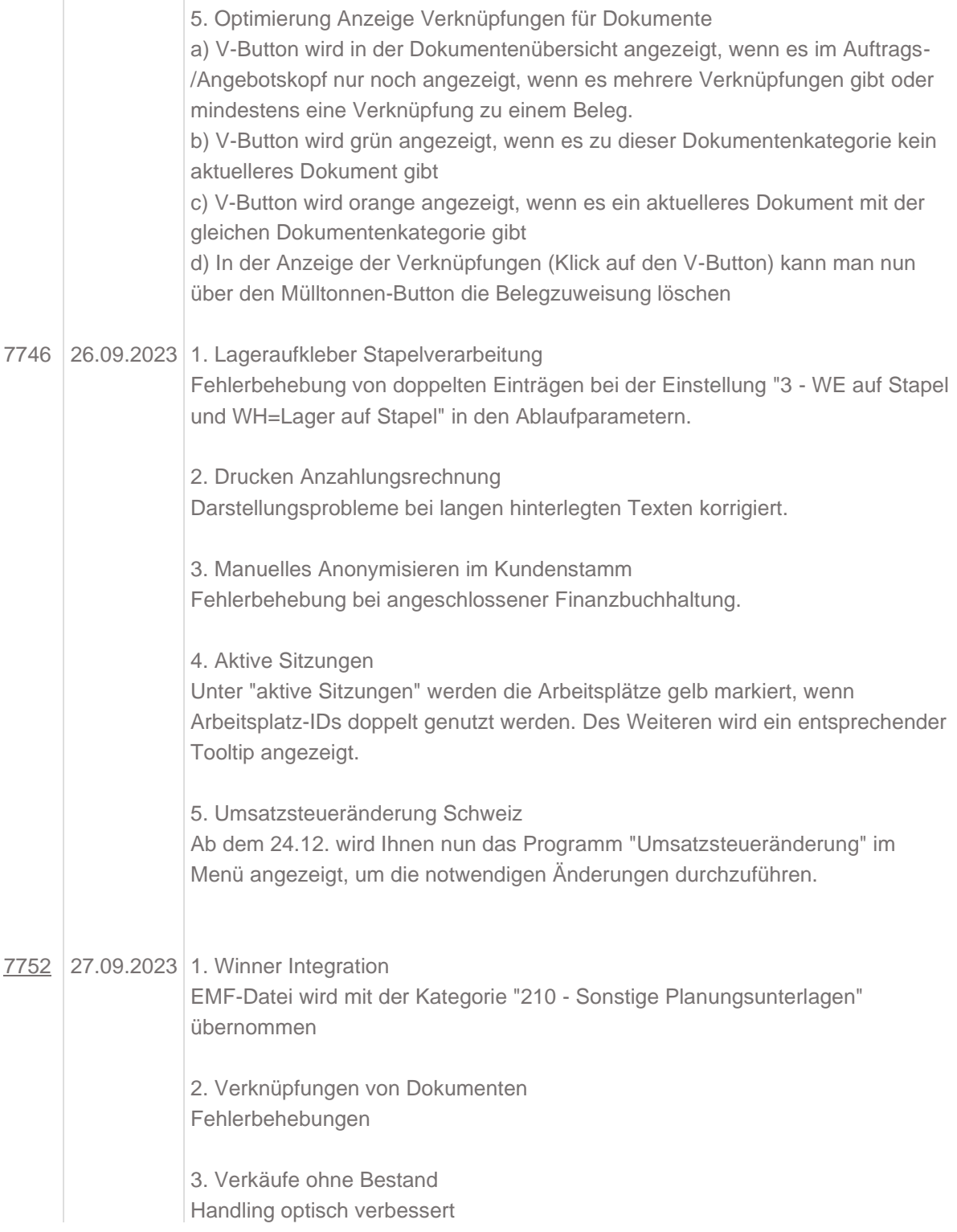